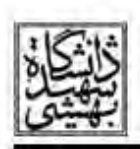

لرزه خیزی ایران در سال ۲۰۱۳

\*مريم اردلان <sup>'</sup>،دكتر محمد رضا قيطانچي<sup>٢</sup> `دانشجوی کارشناسی ارشد (زلزله شناسی)/ تهران- دانشگاه آزاد اسلامی - واحد علوم و تحقیقات - دانشکده علوم یایه — گروه ژئوفیزیک Maryam.ardalan@yahoo.com <sup>آ</sup>عضو هیات علمی موسسه ژئوفیزیک دانشگاه تهران / تهران — انتهای کارگر شمالی — موسسه ژئوفیزیک دانشگاه تهران mrghchee@ut.ac.ir

## جكىدە

این مقاله به مطالعه لرزه خیزی منطقه فلات ایران و مشخصات زمین لرزه هایی با بزرگی بیش از ۶ که در سال ۲۰۱۳ در این منطقه رخ داده است، با استفاده از داده های شبکه لرزه نگاری وابسته به موسسه ژئوفیزیک دانشگاه تهران، به ارزیابی آماری و مقایسه مشخصات این زمینه ها می پردازد. یافته ها بیانگر فعال شدن بعضی از مناطق فلات ایران می باشد حاکی از آن است که عمده ترین مکانیزم زمین لرزه بررسی شده رورانده می باشد اما در مناطق شرقی ایران مؤلفه امتدادلغز وجود دارد و در مکران، جایی که بزرگترین زمین لرزه ایران در صد سال اخیر اتفاق افتاده است، به علت فرورانش صفحه اقیانوسی اقیانوس هند به زیر صفحه قاره ای مکران در جنوب شرقی ایران دارای سازوکار نرمال می باشد.

کلید واژه : لرزه خیزی ایران، سراوان، کاکی، بوشهر، گوهران.

## مقدمه

ایران به دلیل موقعیت جغرافیایی و ویژگی های زمین ساختی و پوسته ای جوان و قرار گرفتن بر روی یکی از دو کمربند بزرگ لرزه خیزی جهان در طول تاریخ همواره زمین لرزه های بزرگ و خسارت باری را شاهد بوده است. شبکه لرزه نگاری کشور در سال ۲۰۱۳ طی ۸ ماه اخیر، بالغ بر ۷۱۷۲ زمین لرزه ثبت و تعیین محل نموده است که بیانگر فعال شدن بعضی از مناطق فلات ایران می باشد (شکل ۱). ابتدا لرزه خیزی منطقه و مشخصات زمین لرزه اصلی مورد بررسی قرار می گیرد و در مرحله بعدی ارزیابی آماری از زمین لرزه ها و تطابق آنها با گسل های موجود و همینطور سازوکار زمین لرزه ها در منطقه بررسی می شود. این مشخصات شامل سازوکار زمین لرزه، نوع گسل ها، محورهای فشارشی، عمق کانون زمین لرزه ها و سایر موارد می باشد. در این پژوهش مناطق فعال در مدت زمان ذکر شده مورد ارزیابی قرار می گیرد. مهمترین این زمین لرزه ها مربوط به زمین لرزه استان سیستان و بلوچستان با بزرگی ۷/۸ در فروردین ماه ۱۳۹۲ است که بزرگترین زمین لرزه ثبت شده در ۱۰۰ سال گذشته می باشد. سپس زمین لرزه های استان هرمزگان با بزرگی ۶/۲ و بوشهر با بزرگی ۶/۱ بوده است. در ادامه به بررسی زمین لرزه های مذکور مے پردازیم.

زمین لرزه ۲۷ فروردین ۱۳۹۲ سراوان، استان سیستان و بلوچستان

بزرگترین زلزله ۱۰۰ سال اخیر ایران در ساعت ۱۵:۱۴:۱۷ روز سه شنبه بیست و هفتم فروردین ۱۳۹۲ به وقت محلی برابر با ۱۰:۴۴:۲۰ وقت بین المللی روز شانزدهم آوریل ۲۰۱۳، زمین لرزه ای با بزرگی ۷/۸ در ۶۴